Ai Lavoratori iscritti

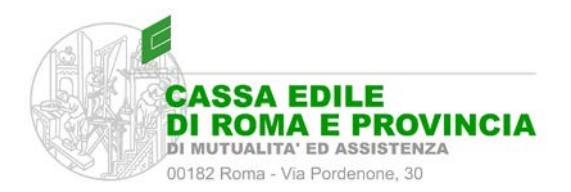

Oggetto: *Funzionamento del Fondo SANEDIL per l'assistenza sanitaria integrativa agli operai e agli impiegati del settore edile. Modalità di richiesta prestazioni/rimborsi.*

Si comunica che è operativo il Fondo di assistenza sanitaria integrativa dedicato agli operai e agli impiegati delle imprese edili, denominato SANEDIL, per come stabilito dai verbali di accordo per il rinnovo dei Contratti Collettivi Nazionali di Lavoro per l'industria e la cooperazione del 18 Luglio 2018 e per l'Artigianato del 31 Gennaio 2019.

Il Fondo SANEDIL offre le garanzie assicurative definite con UniSalute e UnipolSai ed eroga agli iscritti prestazioni di assistenza sanitaria integrativa a quella del Servizio Sanitario Nazionale.

Pertanto, a decorrere dal 1° ottobre 2020, le prestazioni straordinarie di tipo sanitario erogate abitualmente da questa Cassa Edile vengono sostituite dalle nuove garanzie offerte dal Fondo SANEDIL, che al momento non sono destinate ai familiari.

Il Fondo SANEDIL riserva agli iscritti due tipologie di piani assicurativi, che si distinguono per le quote di garanzia applicate:

**Piano PLUS** = È destinato agli operai iscritti e in regola con la contribuzione che hanno maturato e percepito il premio dell'Anzianità Professionale Edile (APE) in corso (esempio: per beneficiare del piano PLUS è necessario aver ricevuto l'erogazione APE nel mese di maggio 2020) e agli impiegati con almeno ventiquattro mesi (2 anni) di anzianità contributiva continuativa versata al Fondo SANEDIL (esempio: per beneficiare del piano PLUS a partire dal mese di novembre 2020, il primo versamento al Fondo SANEDIL deve essere stato destinato nel mese di ottobre 2018).

Per maggiori informazioni consultare: [https://www.fondosanedil.it/sanedil\\_guidapianoplus/](https://www.fondosanedil.it/sanedil_guidapianoplus/)

**Piano BASE** = È destinato agli operai ed impiegati iscritti e in regola con la contribuzione, privi dei requisiti di anzianità.

Per maggiori informazioni consultare: [https://www.fondosanedil.it/sanedil\\_guidapianobase/](https://www.fondosanedil.it/sanedil_guidapianobase/)

Per accedere ai servizi offerti dal Fondo SANEDIL, gli operai e gli impiegati interessati, attivi sul territorio della Provincia di Roma, anche con l'ausilio e per il tramite di un operatore sindacale formalmente delegato, devono rivolgersi al personale dipendente dell'Ufficio Operai di questa Cassa Edile, abilitato all'attivazione delle prestazioni, verificata la sussistenza dei requisiti necessari.

Il Fondo SANEDIL, entro i limiti indicati, offre anche la possibilità di richiedere il rimborso dei ticket sanitari per le prestazioni previste in copertura avvenute presso le strutture del Sistema Sanitario Nazionale (SSN).

Il lavoratore iscritto al Fondo SANEDIL (nel caso si intenda prenotare una prestazione nelle strutture sanitarie private convenzionate con UniSalute) che si rivolge direttamente a questa Cassa Edile deve:

a). compilare il modulo di richiesta di prestazione/rimborso; b). farsi consegnare dall'Impresa il previsto modulo di attestazione di servizio compilato e firmato; c). spiegare la propria esigenza e consegnare all'addetto della Cassa Edile la prescrizione medica contenente la motivazione della richiesta della prestazione (non è dovuta per le prestazioni odontoiatriche).

Il lavoratore iscritto al Fondo SANEDIL che delega l'operatore sindacale deve:

a). compilare il modulo di richiesta di prestazione/rimborso; b). farsi consegnare dall'Impresa il previsto modulo di attestazione di servizio compilato e firmato; c). spiegare la propria esigenza e consegnare all'operatore sindacale la prescrizione medica contenente la motivazione della richiesta della prestazione (non è dovuta per le prestazioni odontoiatriche) unitamente ai due moduli sopraindicati. L'operatore sindacale, presa in carico la richiesta, deve rivolgersi al personale dipendente dell'Ufficio Operai di questa Cassa Edile per l'attivazione della prestazione.

In entrambi i casi, verificata la copertura della richiesta della prestazione, la prenotazione per via telematica può essere eseguita in due modi diversi.

Prima possibilità = L'addetto della Cassa Edile completa la prenotazione quando gli saranno forniti dal lavoratore iscritto al Fondo SANEDIL, o dall'operatore sindacale in sua vece, gli estremi dell'appuntamento: nome della struttura scelta, nome del medico, data e ora.

Seconda possibilità = L'addetto della Cassa Edile apre la richiesta, ma sarà il lavoratore iscritto al Fondo SANEDIL a completare la prenotazione utilizzando il link che UniSalute gli manderà tramite sms/mail seguendo un'apposita procedura. Per avere autorizzata la prenotazione, il lavoratore iscritto deve: a). aprire il messaggio di autorizzazione ricevuto da UniSalute; b). cliccare sul link "strutture convenzionate"; c). visualizzare la lista delle strutture convenzionate proposte nelle vicinanze dell'indirizzo di riferimento fornito; d). scegliere la struttura sanitaria che preferisce; e). contattare la struttura indicando sempre di essere assicurato con UniSalute e fissare l'appuntamento; f). comunicare a UniSalute, cliccando sull'apposito link presente nel messaggio, la data e l'ora dell'appuntamento. Per consultare l'elenco completo delle strutture convenzionate con UniSalute: <https://portale.fondosanedil.it/public/struttura-convenzionata/>

I moduli da compilare per la presentazione delle richieste delle prestazioni o dei rimborsi al Fondo SANEDIL sono scaricabili dal Sito di questa Cassa Edile nell'Area Operai.

N.B.: La documentazione della richiesta da consegnare in Cassa Edile deve essere allegata in copia.

Roma, 16 ottobre 2016